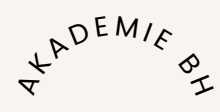

## TVORBA ONLINE KURZU

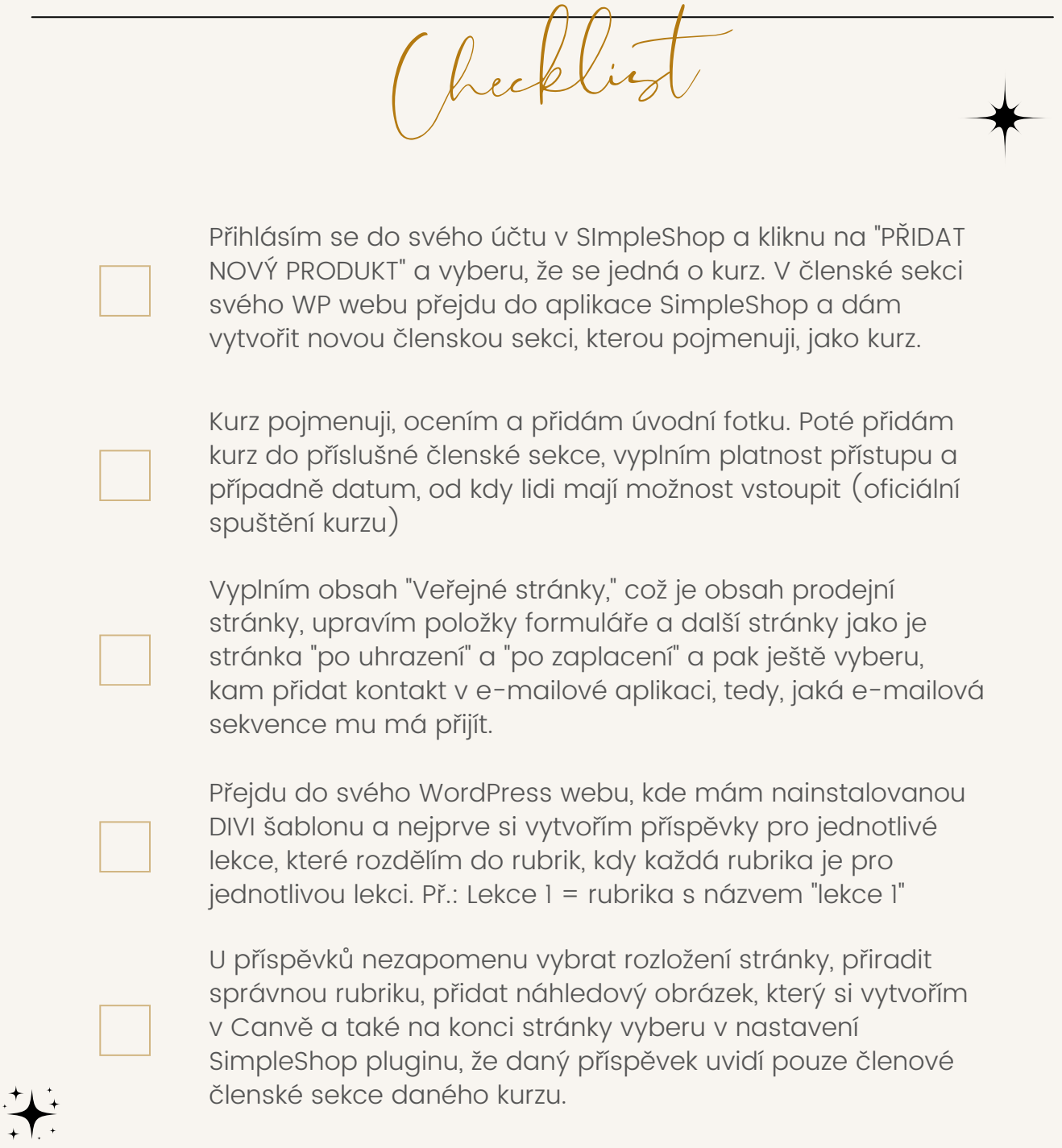

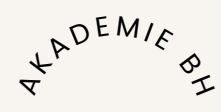

## TVORBA ONLINE KURZU

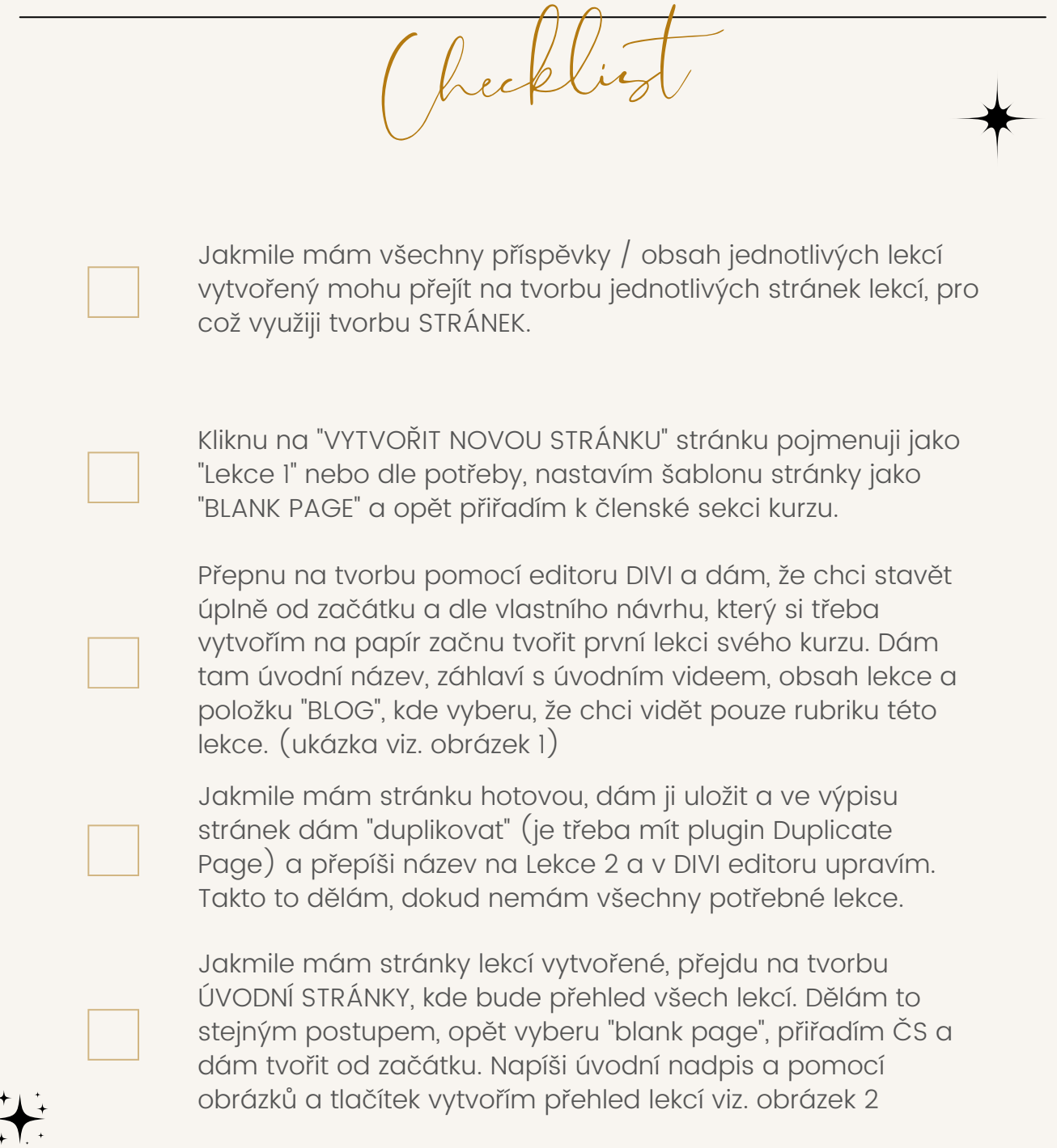

## W W W . B Y Z N Y S H R O U . C Z

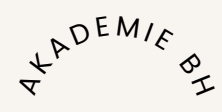

## TVORBA ONLINE KURZU

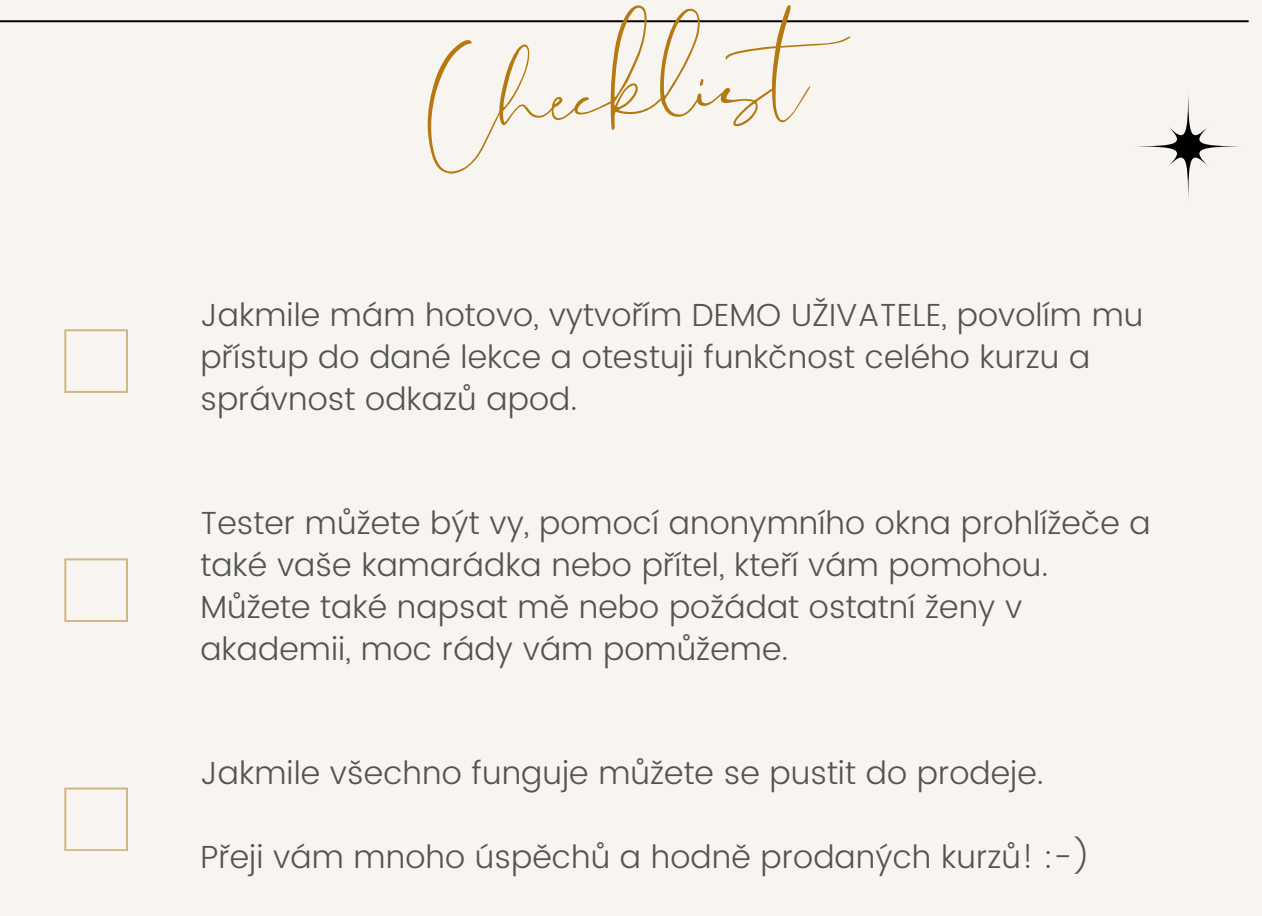

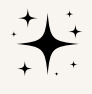

WWW.BYZNYSHROU.CZ

## LEKCE<sub>1</sub>

To jen, aby jste věděly, proč to tak je.

To jen, aby jste věděly, proč to tak je

**Rlon** 

od administrator | Led 18, 2023 | Základ

mnoho slangových výrazů, které si jeho

Internetový svět si za svou existenci vytvořil

užívatelé oblíbili. Často k nám tyto výrazy či

zkratky chodí z Ameriky a není tomu jinak

ani ve světě internetových blogů. I zde mají<br><br/> blogeři svůj slovníček, který mezi sebou....

blogování

radikalismu prvotniho internetu.

radikalismu prvotniho internetu.

## NÁZEV LEKCE

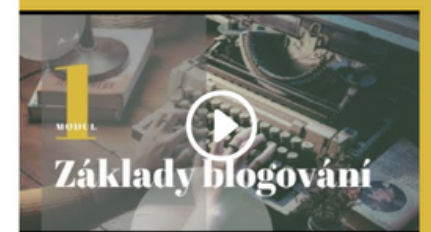

Základy blogování

Vídeo se mi přerušilo, takže tady je ODKAZ na pokračování... Jsem prostě autentická a neumím stříhat vídea

Mvšlenka, že komukoli se zachce, múže psát "webblog" či zkráceně "blog", byla jedním z hlavních aspektů

Video se mi přerušilo, takže tady je ODKAZ na pokračování... Jsem prostě autentická a neumím stříhat videa.

Myšlenka, že komukoli se zachce, múže psát "webblog" či zkráceně "blog", byla jedním z hlavních aspektů

Publikování bylo historicky čímsi, co bylo umožněno jen zylášť vybraným spisovatelům, a podobně i vytvoření

v velové stránky bylo v počátečních dobách internetu dovedností, již disponovala jen menšina užívatelů.<br>To vše změnila kultura blogu, která každému užívateli vebu dává do rukou jednoduchý nástroj publikování vlastních slov a nápadů v prostředí on-line. Každý se tak poprvé v historii může stát spisovatelem

Publikování bylo historicky čímsi, co bylo umožněno jen zylášť vybraným spi

ebové stránky bylo v počátečních dobách internetu dovedností, již dispo

To vše změnila kultura blogu, která každému uživateli webu dává do ruk

vlastních slov a nápadů v prostředí on-line. Každý se tak poprvé v historii

### Úkol:

· Napiš knítkou úvahu, co tě přivedlo k tomu, začí **Manuscri** 

· Jaki druh blogu sis vrbrala?

· Vytvoř si stránku "Obchodní podmínky" a "Ochrana osobních údajú"

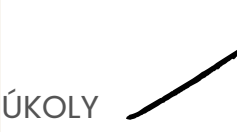

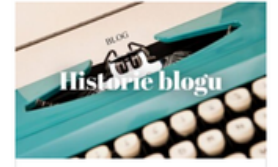

#### Úvod do světa blogování od administrator | Led 18, 2023 | Základy blogování

"Ve skutečnosti si vy nemeházite publikun pro svou práci: lidé si najdou vás. Ale být  $\operatorname{dobr\!}$ nestačí. Abyste se dali najít, musíte být vyhledatelní." Austin Kleon Slovo "webblog" se u nás poprvé objevilo v roce 1997. Dva roky později se už setkáváme také

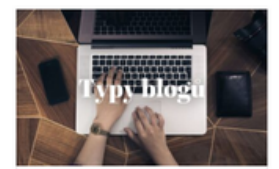

### 8 typů blogů a bloggerů. Jaký typ<br>je ten tvůj? od administrator | Led 18, 2023 | Základy

blogování Ve světě blogů existují různé druhy blogů a

bloggerů, kteří blogují, aby dosáhli konkrétních cílů. Pokud jste se rozhodli založit blog , ale nejste si jisti, co váš blog bude řešit, pak vám může pomoci určení typu bloggera, kterým se chcete stát. V ito příspěvku se..

#### Online knihovna

ne knihovně máte všechny mé publikované i donosud nepublikované e-knihy, které isem provás sepsala. Všechny na téma blogování, psaní a obsahový marketing, které vás posunou na další úrovcň.

## PŘEJÍT

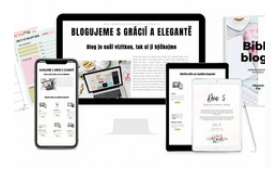

## Materiály ke stažení

Co by to bylo za program, kde byste neměli možnost si všechny probírané témata zaznamenat do pracovních listů nebo plánovačů. Všechny tyto materiály najdete právě zde, ke stažení, takže si je můžete vytisknout.

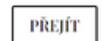

.<br>Bloggjeme s grácií a elegantě B

Další lekce V další lekci spolu odhalíme další blogování. Přiblížíme se tak společně k r  $% \begin{split} \text{stanovenému cili a tím je blogovat jako královna s  
eleganci a grácií. Mít blog, který se ti bade psát$ snadno a bude ti přinášet získy

PŘEJÍT

## ÚVODNÍ VIDEO A NÁZEV

## **OBSAH LEKCE, SHRNUTÍ**

# Základní pojmy blogování

Úřední šiml pro blogera od administrator | Led 18, 2023 | Základy blogování

Tvoříte obsah na webu? Máte blog nebo jen spravujete Instagram? Pak se vás dotýká spousta paragrafů, o kterých možná ani nemáte zdání a jejich porušení vás může připravit o reputaci, peníze na pokutách a v nejhorším případě i o blogerskou...

vatelům, a podobně i vytv

nástroj publikování

VÝPIS ČLÁNKŮ/PŘÍSPĚVKŮ DANÉ LEKCE (RUBRIKY)

# FXTERNÍ ODKAZY NA DALŠÍ

MATERIÁLY

# $\begin{array}{c} \textsc{Rozcestník kurzu BLOGUJEME S GRÁCIÍ A} \\ \textsc{ELEGANCÍ} \end{array}$ Název k<mark>urzu</mark>

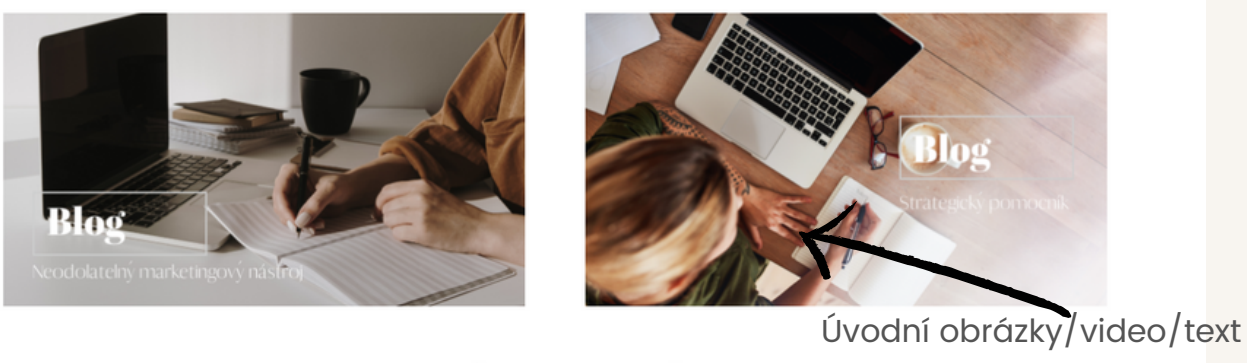

## Výpis lekcí

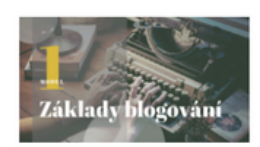

**VSTOUPIT** 

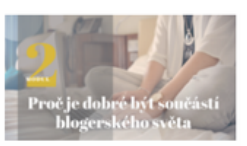

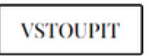

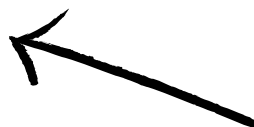

Výpis jednotlivých lekcí pomocí obrázku z Canvy a tlačítka s proklikem na stránku lekce.